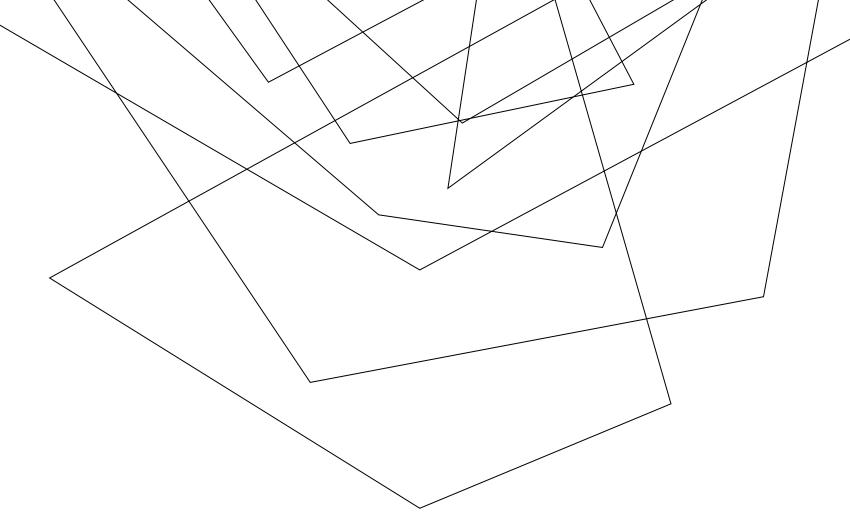

# CORNERSTONE (CSOD)

Melisa Hatch, Deputy Director Human Resources

# AGENDA

Access

Security

Where to start

Workflows/Responsibilities

Tips

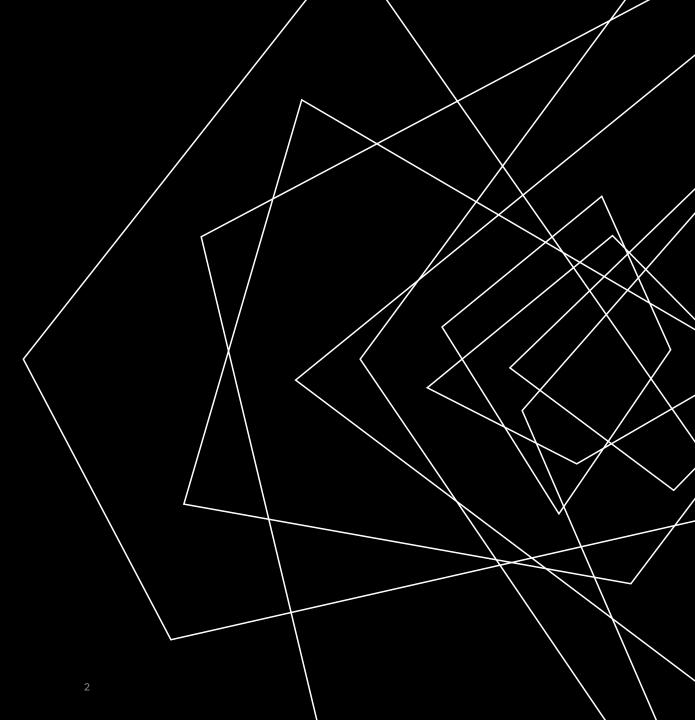

### ACCESS

#### Internal Applicant

All status employees login with their UIS Single Sign-on (NetID and password). When logging in, be sure to click the gold button for University Employee login – NOT the dark blue login button. The same Single Signon process is used for the administrative side access.

#### External Applicant

Must use the external link and create a profile before filling out an application

#### Invitation Only

Job Board used for search waivers, job audits, promotional exams, etc.

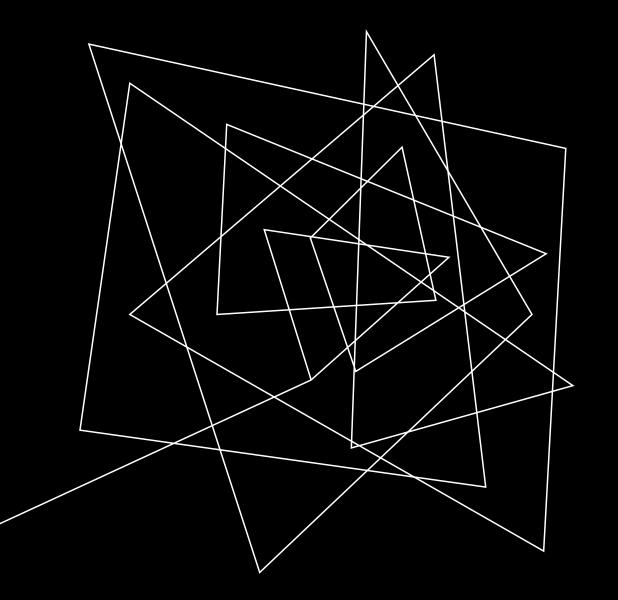

# SECURITY

Set per function. Only initiators/editors need access requested through their USC (department user, per org code). All other roles are defined per requisition. All status employees are present in CSOD with a basic access via Banner integration that happens each night.

### WHERE TO START

All requisitions are started in JDXpert job description application by department initiators. These are usually business managers but may also be unit heads or supervisors in some instances. All jobs for hire must be approved in JDXpert and then are fed to CSOD four times per day automatically. HR Division Liaisons pick up the requisition in CSOD and verify accuracy and add additional approvers when required.

## WORKFLOW - CIVIL SERVICE

| REQ EDITS                                                                     | REVIEW<br>CANDIDATES                                                                                                    | REFERENCES & OFFER LETTER                                                                                                    | PRE-SCREENING                                                                                                 | HIRE                                                                                        |
|-------------------------------------------------------------------------------|----------------------------------------------------------------------------------------------------|----------------------------------------------------------------------------------------------------|----------------------------------------------------------------------------------------------------|---------------------------------------------------------------------------------------------|
| Application<br>Deadline, Hiring<br>Team, Job Ad,<br>Offer Letter<br>Approvers | HR qualifies/tests<br>applicants & sets<br>them into proper<br>statuses. Referred<br>candidates must<br>be interviewed &<br>feedback entered<br>by the Hiring<br>Manager/Dept User | Departments may<br>utilize the<br>electronic<br>reference letter<br>format in CSOD <b>OR</b><br>collect info via<br>phone/email &<br>upload an<br>attachment to the<br>candidate profile.<br>Offer letters are<br>done by HR in<br>CSOD. | HR initiates the<br>misconduct form,<br>background check,<br>and physical<br>fitness tests (when<br>required) | HR initiates and<br>routes the HRFE<br>transactions and<br>marks the<br>candidate as hired. |

## WORKFLOW – EXTRA HELP

| REQ EDITS                                                                     | REVIEW<br>CANDIDATES                                                                                    | REFERENCES & OFFER LETTER                                                                                                    | PRE-SCREENING                        | HIRE                                                                                        |
|-------------------------------------------------------------------------------|----------------------------------------------------------------------------------------------------|----------------------------------------------------------------------------------------------------|--------------------------------------|---------------------------------------------------------------------------------------------|
| Application<br>Deadline, Hiring<br>Team, Job Ad,<br>Offer Letter<br>Approvers | HR sets all<br>applicants into In<br>Review status. HR<br>will initiate the<br>request for<br>feedback. | Departments may<br>utilize the<br>electronic<br>reference letter<br>format in CSOD <b>OR</b><br>collect info via<br>phone/email &<br>upload an<br>attachment to the<br>candidate profile.<br>HR makes the<br>offer. | HR initiates the<br>background check | HR initiates and<br>routes the HRFE<br>transactions and<br>marks the<br>candidate as hired. |

## WORKFLOW – ACADEMIC PROFESSIONAL

| REQ EDITS                                                                                            | REVIEW<br>CANDIDATES                                                                                                    | REFERENCES & OFFER LETTER                                                                                                    | PRE-SCREENING                                                  | HIRE                                                                                                  |
|----------------------------------------------------------------------------------------------------|----------------------------------------------------------------------------------------------------|----------------------------------------------------------------------------------------------------|----------------------------------------------------------------|----------------------------------------------------------------------------------------------------|
| Application<br>Deadline, Hiring<br>Team, Search Plan<br>Upload, Job Ad,<br>Offer Letter<br>Approvers | Search Chair<br>changes status to<br>In Review. Search<br>Committee selects<br>qualified<br>applicants. Search<br>chair or dept user<br>uploads Request to<br>Interview. | Departments may<br>utilize the<br>electronic<br>reference letter<br>format in CSOD <b>OR</b><br>collect info via<br>phone/email &<br>upload an<br>attachment to the<br>candidate profile.<br>Offer letters should<br>be done in CSOD<br>by the dept and<br>are signed in the<br>candidate profile. | HR initiates the<br>misconduct form<br>and background<br>check | Dept User initiates<br>and routes the<br>HRFE transactions<br>and HR marks the<br>candidate as hired. |

### TIPS

HR can add external participants on a temporary basis for access as a search committee member

Offer Letters for Academic Affairs must be approved by Allison Decker

Monica Kroft is the Admin for Faculty hiring in CSOD

Be sure to allow pop-ups from CSOD

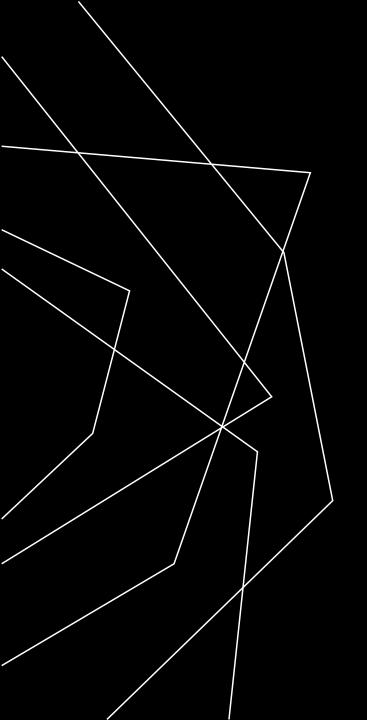

# THANK YOU

Melisa Hatch

mhatc2@uis.edu